# **Dell ™ Latitude ™ 4310**

**Setup and Features Information**

# **Front View**

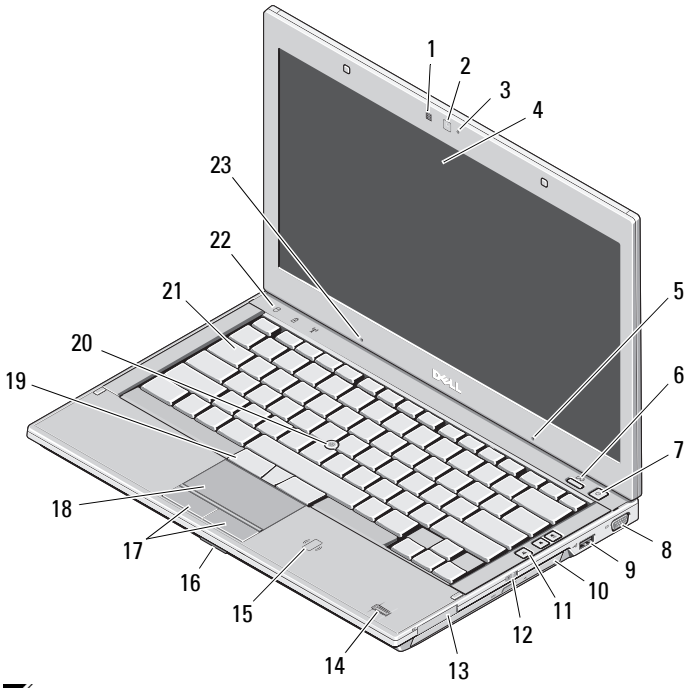

**NOTE:** Two microphones are available only if you purchase <sup>a</sup> camera with the computer.

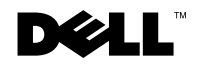

Ø

 **About Warnings WARNING: A WARNING indicates a potential for property damage, personal injury, or death.**

- **1**ambient-light sensor
- **2**camera (optional)
- **3**camera-status light (optional)
- **4**display
- **5**microphone (optional)
- **6**Dell Latitude ON™ button (optional)
- **7**power button
- **8**video connector (VGA)
- **9**USB 2.0 connector
- **10**optical drive
- **11**volume-control buttons (3)
- **12**wireless switch
- **13**ExpressCard slot
- **14**fingerprint reader (optional)
- **15**contactless smart-card reader (optional)
- **16**memory-card slot
- **17**touchpad buttons (2)
- **18**touchpad
- **19**track-stick buttons (3)
- **20**track stick
- **21**keyboard
- **22**device-status lights
- **23**microphone

**March 2010**

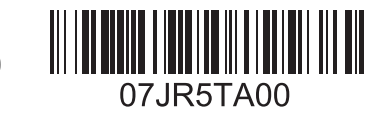

## **Back View**

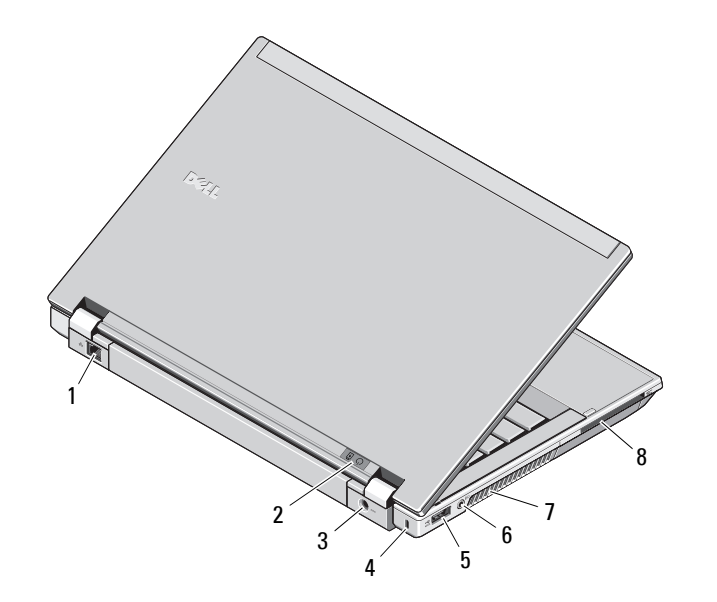

- **1** network connector
- **2** power and battery lights
- **3** AC-adapter connector
- **4** security-cable slot
- **5**eSATA/USB 2.0 connector
- **6**audio (line-out)/microphone (line-in) connector
- **7**cooling vents
- **8** smart-card slot

**WARNING: Do not block, push objects into, or allow dust to accumulate in the air vents. Do not store your Dell computer in a low-airflow environment, such as a closed briefcase, while it is running. Restricting the airflow can damage the computer or cause a fire. The computer turns on the fan when the computer gets hot. Fan noise is normal and does not indicate a problem with the fan or the computer.**

## **Quick Setup**

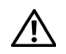

**WARNING: Before you begin any of the procedures in this section, read the safety information that shipped with your computer. For additional best practices** 

**information, see www.dell.com/regulatory\_compliance.**

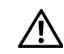

**WARNING: The AC adapter works with electrical outlets worldwide. However, power connectors and power strips vary among countries. Using an incompatible cable or improperly connecting the cable to the power strip or electrical outlet may cause fire or equipment damage.**

**CAUTION: When you disconnect the AC adapter cable from the computer, grasp the connector, not the cable itself, and pull firmly but gently to avoid damaging the cable. When you wrap the AC adapter cable, ensure that you follow the angle of the connector on the AC adapter to avoid damaging the cable.**

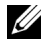

**NOTE:** Some devices may not be included if you did not order them.

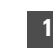

 Connect the AC adapter to the AC-adapter connector on the portable computer and to the electrical outlet.

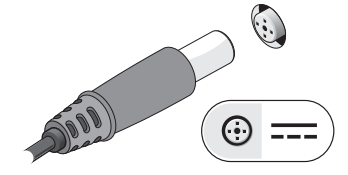

**3** Connect USB devices, such as a mouse or keyboard (optional).

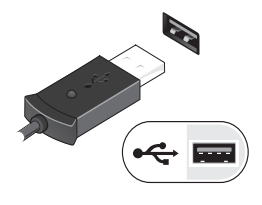

**2** Connect the network cable (optional).

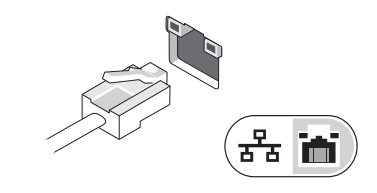

**4** Open the computer display and press the power button to turn on the computer.

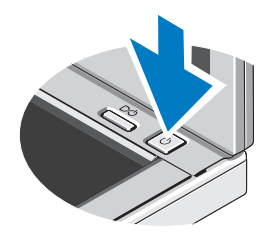

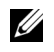

**NOTE:** It is recommended that you turn on and shut down your computer at least once before you install any cards or connect the computer to a docking device or other external device, such as a printer.

# **Specifications**

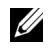

**NOTE:** Offerings may vary by region. For more information regarding the configuration of your computer, click Start→ Help and Support and select the option to view information about your computer.

#### **System Information**

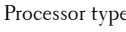

 $P_{\text{e}}$  Intel® Core™ i<sup>5</sup> Intel Core i7

Chipset Intel 5-Series chipset

#### **Memory**

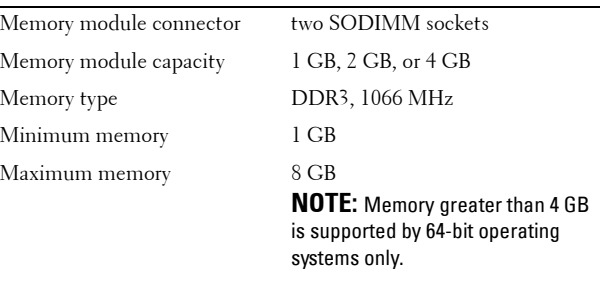

#### **Video**

Video type **integrated** on system board

Video controller **Intel HD** graphics

## **Contactless Smart Card**Supported Smart Cards/Technologies ISO14443A — 106 kbps, 212 kbps, 424 kbps, and 848 kbps ISO14443B — 106 kbps, 212 kbps, 424 kbps, and 848 kbps ISO15693 HID iClassFIPS201NXP Desfire**Battery** Type 3-cell, 2.8 AHr, 30 WHr 6-cell, 2.8 AHr and above, 60 WHr 6-cell, 2.5 AHr long life, 54 WHr battery slice, 48 WHr Dimensions:Depth 3-cell — 28.80 mm (1.13 inches) 6-cell — 51.10 mm (2.01 inches) Height 21.90 mm (0.86 inches) Width 189.80 mm (7.47 inches) Weight  $3$ -cell — 0.19 kg (0.42 lb) 6-cell —  $0.34 \text{ kg}$  (0.75 lb) battery slice  $-0.63g(1.39lb)$ Voltage 11.1 VDC Temperature range: Operating  $0 °C$  to 35 °C (32 °F to 95 °F)

Storage  $-40^{\circ}\text{C}$  to  $70^{\circ}\text{C}$   $(-40^{\circ}\text{F}$  to  $158^{\circ}\text{F})$ Coin-cell battery 3 V CR2032 lithium

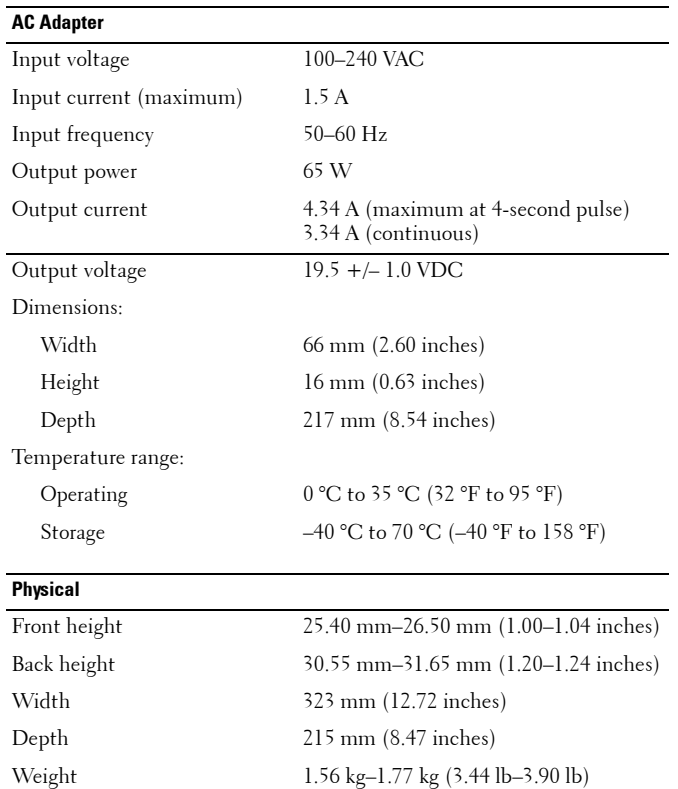

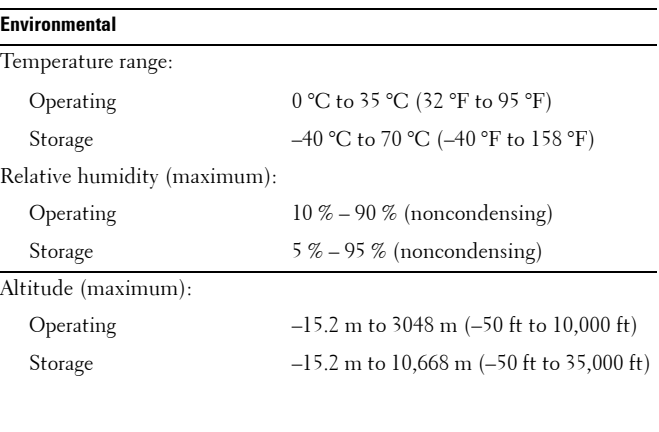

## **Finding More Information and Resources**

See the safety and regulatory documents that shipped with your computer and the regulatory compliance website at **www.dell.com/regulatory\_compliance** for more information on:

- •Safety best practices
- •Warranty
- •Terms and Conditions
- •Regulatory certification
- •Ergonomics

\_\_\_\_\_\_\_\_\_\_\_\_\_\_\_\_

•End User License Agreement

**Information in this document is subject to change without notice. © 2010 Dell Inc. All rights reserved.**

Reproduction of these materials in any manner whatsoever without the written permission of Dell Inc. is strictly forbidden.

Trademarks used in this text: *Dell*, the *DELL logo*, *Latitude*, and *Latitude ON* are trademarks of Dell Inc.; *Intel* is a registered trademark and *Core* is a trademark of Intel Corporation in the U.S. and other countries.

Other trademarks and trade names may be used in this document to refer to either the entities claiming the marks and names or their products. Dell Inc. disclaims any proprietary interest in trademarks and trade names other than its own.